# Surfing on an Interactive Kiosk

#### **Leon Anavi**

Konsulko Group leon.anavi@konsulko.com leon@anavi.org Yocto Project Summit 2021

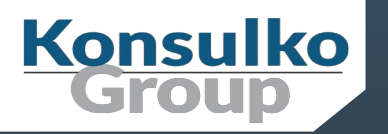

### Konsulko Group

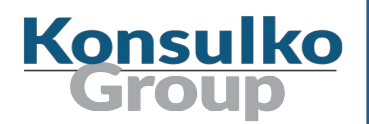

- Services company specializing in Embedded Linux and Open Source Software
- Hardware/software build, design, development, and training services
- Based in San Jose, CA with an engineering presence worldwide
- <http://konsulko.com/>

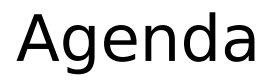

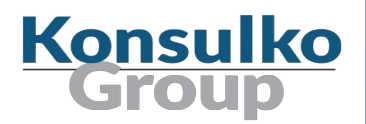

- **Using web browsers for an interactive kiosk**
- **Denbox and Surf**
- **Building an image**
- Conclusions
- Q&A

#### Web Browser Market Share

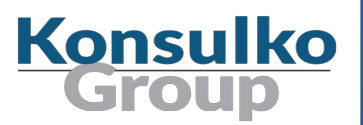

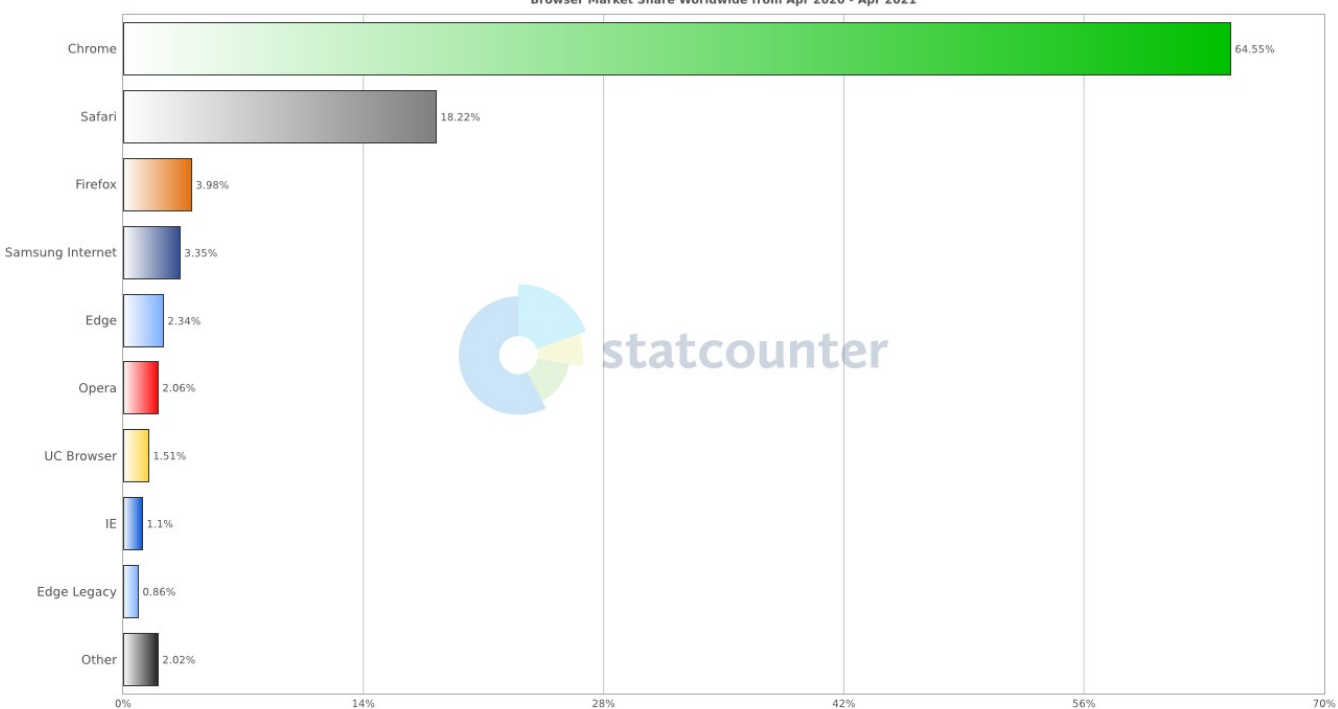

**StatCounter Global Stats** Browser Market Share Worldwide from Apr 2020 - Apr 2021

#### Yocto/OE Layer for Mainstream Web Browsers

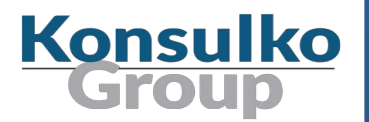

- meta-browser <https://github.com/OSSystems/meta-browser>
- **Available in GitHub under MIT license**
- Sub-layer with recipes for **Chromium**
- **E** Sub-layer with recipes for **Firefox**

#### Surf Web Browser

- **Ninimalist web browser**
- No graphical control elements
- Controlled via keyboard shortcuts or external tools
- Based on WebKit2/GTK+
- Developed by suckless.org
- Initial release in 2009
- **Available under MIT License**

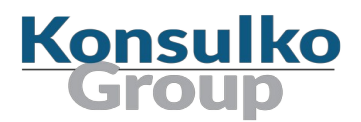

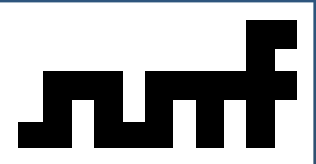

#### Surf in meta-openembedded/meta-oe

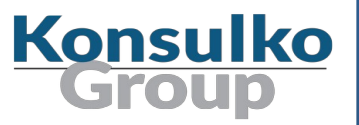

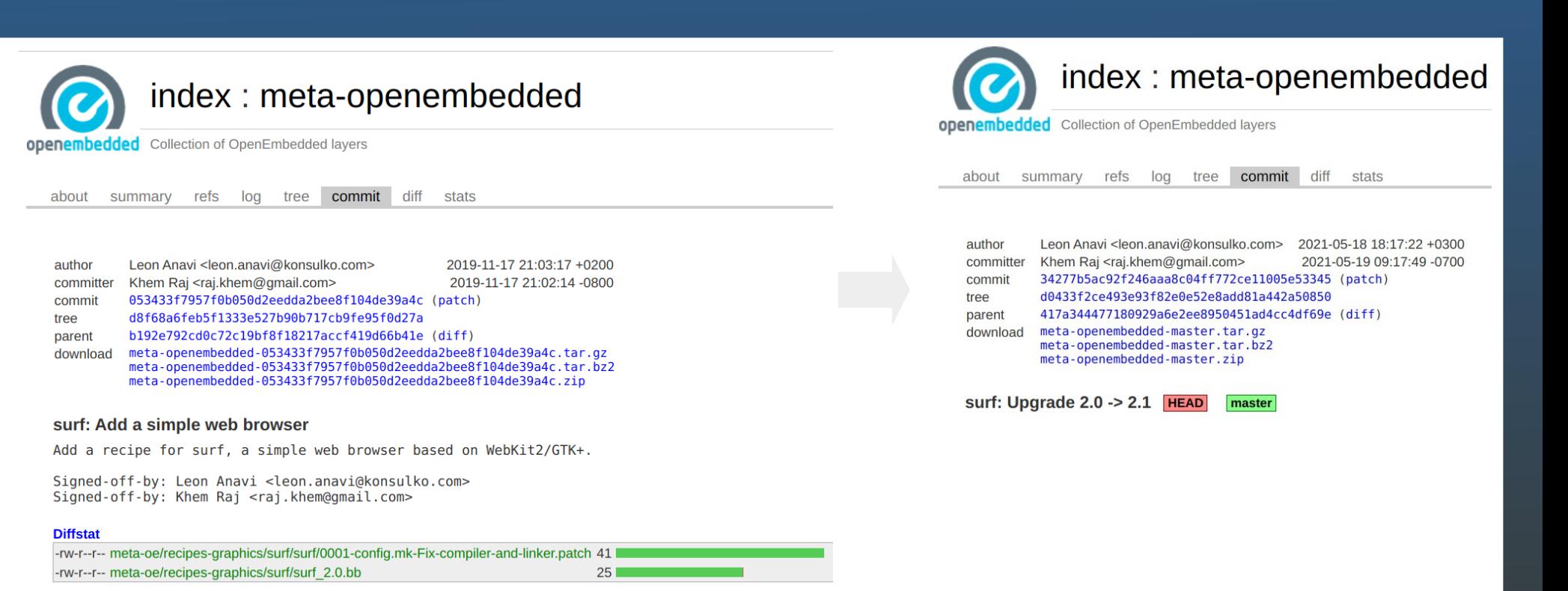

2 files changed, 66 insertions, 0 deletions

#### Surf Web Browser

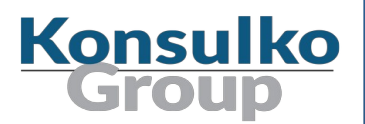

Requirements:

- Requires X11 and OpenGL
- Depends on WebKitGTK, GTK+ 3, glib-2.0 and gcr
- WebKitGTK is a full-featured port of the WebKit2 rendering engine

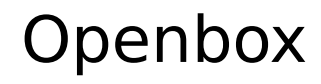

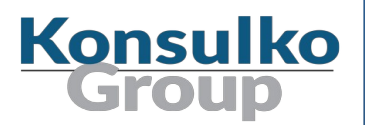

- Highly configurable stacking window manager for X11
- Written in C and XML for configurations, licensed under GPLv2
- **rc.xml** main configuration file of the overall session
- **menu.xml** configuration file for the desktop menu, accessible by right-clicking the background
- **autostart** automatically starts applications
- Recipe in **meta-oe**
- http://openbox.org/

#### Openbox Screenshot

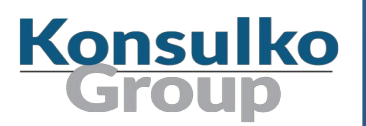

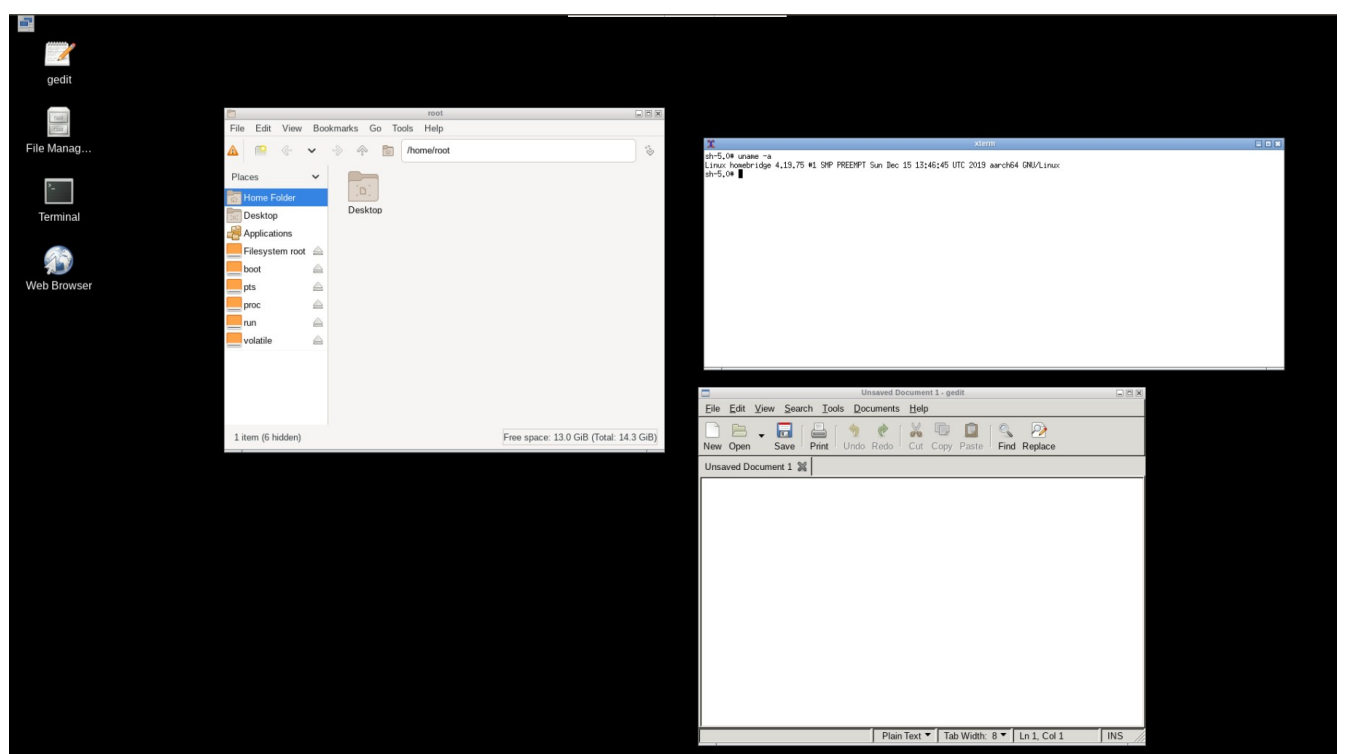

- **Denbox**
- **xterm**
- pcmanfm
- gedit
- **surf**
- stalonetray

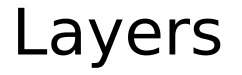

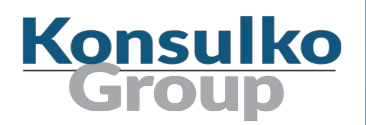

- $\blacksquare$  Poky
- meta-raspberrypi
- meta-openembedded/meta-oe
- meta-openembedded/meta-python
- meta-openembedded/meta-networking

#### Create a New Layer

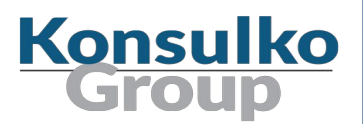

Set up build environment:

source oe-init-build-env

Create a new layer:

bitbake-layers create-layer ../meta-my-kiosk

Add the new layer:

bitbake-layers add-layer ../meta-my-kiosk

Add other required layers

### Systemd Service for Surf

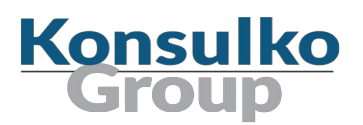

#### surf.service:

[Unit] Description=Surf After=display-manager.service

```
[Service]
Type=simple
EnvironmentFile=/etc/default/xserver-nodm
ExecStart=/usr/bin/surf https://www.yoctoproject.org/
TimeoutStartSec=120
Restart=on-failure
RestartSec=3
```

```
[Install]
WantedBy=graphical.target
```
### Systemd Service for Surf

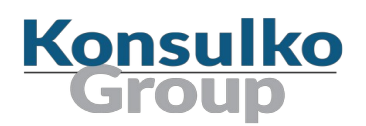

surf %.bbappend in meta-my-kiosk:

```
FILESEXTRAPATHS prepend := "${THISDIR}/files:"
SRC URI +=file://surf.service"
```

```
inherit systemd
```

```
do install append() {
    if ${@bb.utils.contains('DISTRO_FEATURES', 'systemd', 'true', 'false', d)}; then
         install -d ${D}${systemd_unitdir}/system
         install -m 644 ${WORKDIR}/surf.service ${D}${systemd_unitdir}/system
    fi
}
FILES $PN} += "${systemd unitdir}/scripts"SYSTEMD SERVICE $PN} = "surface"
```
### My Kiosk Image

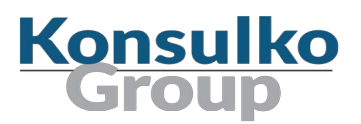

■ core-image-kiosk

```
SUMMARY = "Interactive kiosk with X11, openbox and surf"
IMAGE_FEATURES += "splash package-management x11-base"
LICFNSF = "MIT"inherit core-image features_check
REQUIRED_DISTRO_FEATURES = "x11"
QB MEM = '${@bb.utils.contains("DISTRO_FEATURES", "opengl", "-m 512", "-m
256", d) }'
IMAGE INSTALL append = " \setminuskernel-modules \
    nano \
    openbox pcmanfm xterm surf xwd \
^{\prime\prime}
```
## Building an Image

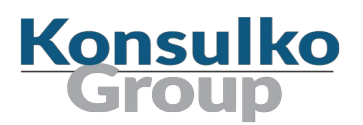

Set machine and enable UART at local.conf:

 $MACHINE = "raspberrypi4"$ ENABLE UART="1"

■ Switch to systemd at local.conf:

DISTRO FEATURES append  $=$  " systemd" VIRTUAL-RUNTIME\_init\_manager = "systemd" DISTRO FEATURES BACKFILL CONSIDERED = "sysvinit" VIRTUAL-RUNTIME\_initscripts = ""

 $\blacksquare$  Build the image:

bitbake core-image-kiosk

#### Showcase

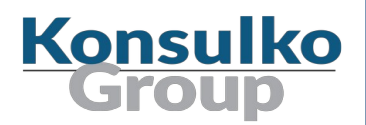

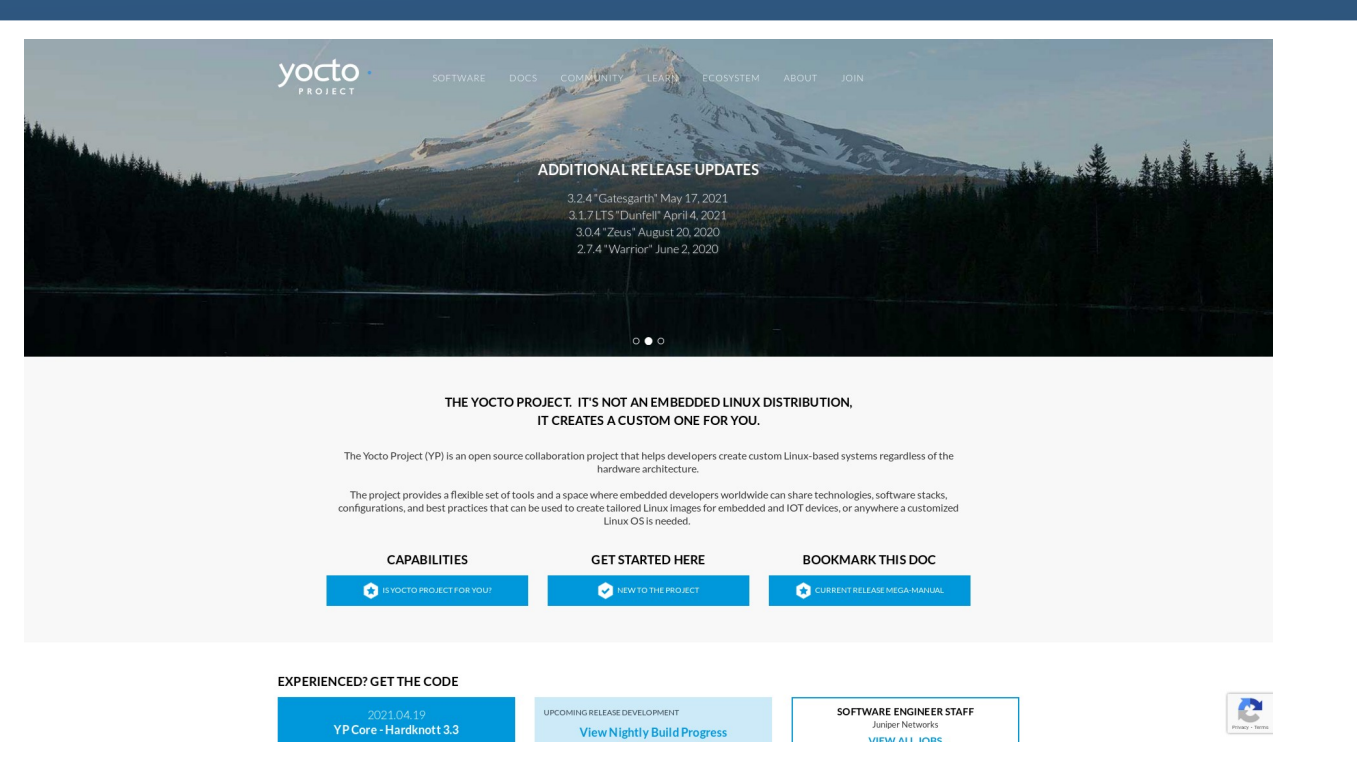

### **Conclusions**

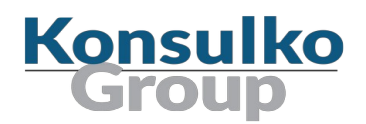

- Yocto Project and OpenEmbedded provide a lot of different options for creating interactive kiosk images
- Surf web browser is an alternative of the mainstream web browsers for some very specific use cases
- Minimalist configuration with X11, Openbox and surf web browser is good and easy option for implementing an interactive HTML5 kiosk on constrained embedded Linux devices
- TODO: software over the air updates, continuous integration, setup tool (google repo/kas/git submodules/etc), templates for local.conf and bblayers, create distro configuration...

### Thank You!

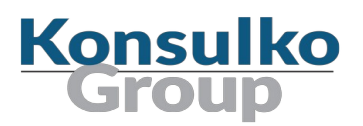

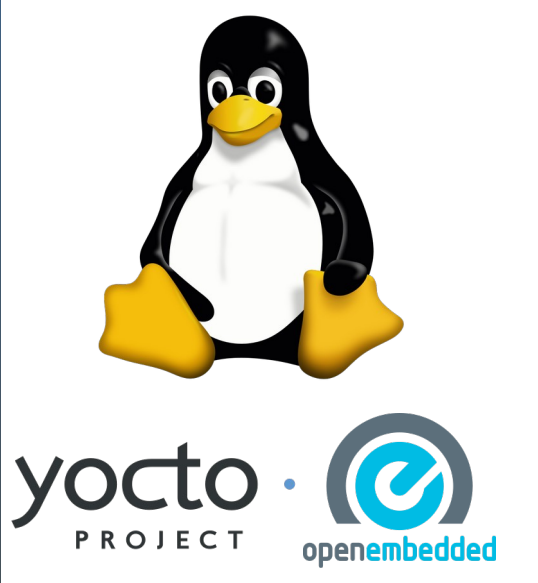

#### **Useful links**

- <https://surf.suckless.org/>
- http://openbox.org/wiki/Main Page
- <http://git.openembedded.org/meta-openembedded>
- <http://git.yoctoproject.org/cgit/cgit.cgi/meta-raspberrypi>
- <http://git.yoctoproject.org/cgit/cgit.cgi/poky/>
- <https://www.yoctoproject.org/docs/current/mega-manual/mega-manual.html>
- [https://archive.fosdem.org/2020/schedule/event/ema\\_homebridge\\_with\\_yocto/](https://archive.fosdem.org/2020/schedule/event/ema_homebridge_with_yocto/)